## Internationalität IBW – Partnerhochschulen weltweit

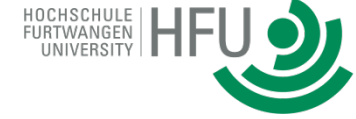

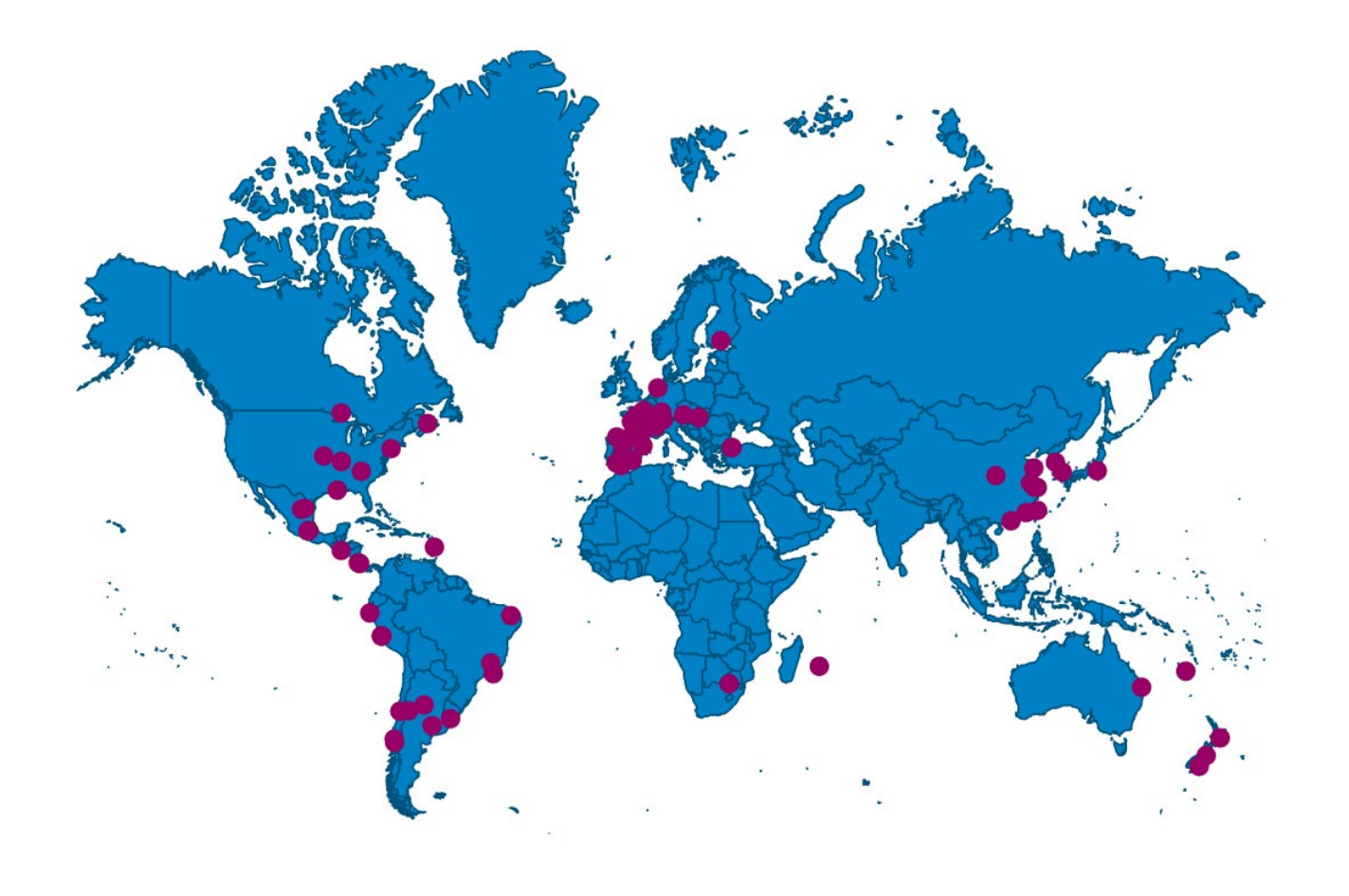

Stand: 20.11.2020

## Internationalität IBW - Partnerhochschulen weltweit

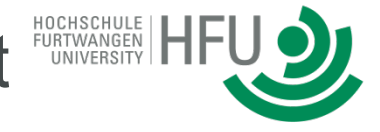

- Argentina-Universidad de Congreso
- Australia-University of the Sunshine Coast
- **Brazil-Pontifícia Universidade** Católica do Rio de Janeiro
- Chile-Universidad Adolfo Tháñez
- China-Northwest University
- China-University of Macau
- Colombia-Fundación Universitaria del Área Andina
- El Salvador-Escuela Superior de Economía y Negocios
- **T** France-Ecole de Gestion et de Commerce de la Réunion
- France-Ecole de Gestion et de Commerce Montauban/ EGC Midi-Pyrénées
- France-Pôle Universitaire Léonard de Vinci
- France-Université Jean Moulin Lyon 3
- Hungary-Obuda University
- \*\* Korea, Republic of-Seoul National University of Science and Technology
- Mexico-Universidad Anáhuac del Sui
- Netherlands-Hanzehogeschool Groningen
- New Zealand-Otago Polytechnic
- Peru-Universidad ESAN
- Spain-Universidad Alfonso X El Sabio
- Spain-Universidad de Jaén
- Spain-Universidad de Sevilla
- **C** Turkey-Istanbul Universitesi
- United States-Southeastern **Louisiana University** United States-Western Carolina
- University
- Argentina-Universidad Empresarial Siglo 21
- Austria-Fachhochschule Oberösterreich Stevr
- **D** Brazil-Universidade Federal de ViCosa (UEV)
- **E.** Chile-Universidad Austral de Chile
- China-Oingdao University China-University of Shanghai for
- Science and Technology Costa Rica-Instituto Tecnológico de Costa Rica
- Finland-Lahti LAB University of **Applied Sciences**
- France-Ecole de Gestion et de Commerce du Maine le Mans
- France-Ecole de Gestion et de Commerce Pacifique Sud
- France-EGC Guyane Ecole de Gestion et de Commerce
- France-Université de Haute-Alsace France-Université Savoie Mont
- Blanc · Japan-Kanagawa University
- **N** Mexico-Escuela Bancaria Y Commercial
- Mexico-Universidad Anáhuac Puebla
- New Zealand-Ara Institute Of Canterbury
- Peru-Universidad de Piura
- Peru-Universidad San Ignacio de Loyola (USIL)
- Spain-Universidad Católica San Antonio de Murcia
- $\bullet$ Spain-Universidad de Málaga Spain-Universitat Politècnica de Catalunya
- **G** Turkey-Marmara University
- United States-Southern Illinois University
- Uruguay-Universidad de Montevideo
- Argentina-Universidad Nacional de Trac de Febrero Brazil-Pontifícia Universidade
- Católica de Minas Gerais
- **I + Canada-Lakehead University** Canada-University of Prince
- Edward Island (UPEI) **L** Chile-Universidad de Los Lagos
- **China-Soochow University**
- China-Xiamen University
- **China-Yangzhou University**
- Costa Rica-Universidad Latina de Costa Rica
- France-Ecole de Gestion et de Commerce de Brive
- **T** France-Ecole de Gestion et de Commerce Martinique
- France-EGC de Vendée Ecole de Gestion et de Commerce
- France-ESSCA School of Management
- France-Université de Strasbourg -Ecole de Management Strasbourg
- Hungary-Budapest Business School
- Korea, Republic of-Pusan National Hniversity
- Mexico-Instituto Tecnológico y de Estudios Superiores de Monterrey - alle Campus
- Mexico-Universidad Anáhuac Querétaro
- New Zealand-Eastern Institute of Technology
- Peru-Universidad de San Martin de Porres
- South Africa-University of Pretoria Spain-Mondragon Unibertsitatea  $\overline{\mathbf{r}}$
- Spain-Universidad de Castilla La
- Mancha Spain-Universidad de Oviedo
- ш Switzerland-Hochschule Luzern
- ×, Taiwan-National Chengchi
- **University**
- United States-New Jersey Institute of Technology

## Missouri-Kansas City

United States-University of

- Auf unserer Homepage finden Sie beide Abbildungen auch als interaktive Graphiken.
- Klicken Sie auf den Link interaktive  $1<sup>1</sup>$ Darstellungen.
- $2.$ Wählen Sie unter "Degree Programme (Studiengang)" in der Dropdown-Liste "Internationale Betriebswirtschaft BA" aus.
- 3. Klicken Sie auf den grünen Button "Search"
- $\overline{4}$ Klicken Sie auf die Hochschule Ihrer Wahl, und es werden Ihnen detaillierte Infos angezeigt.